All of the settings are under the "Configuration" tab. Initially, this brings up basic information about the NVR.

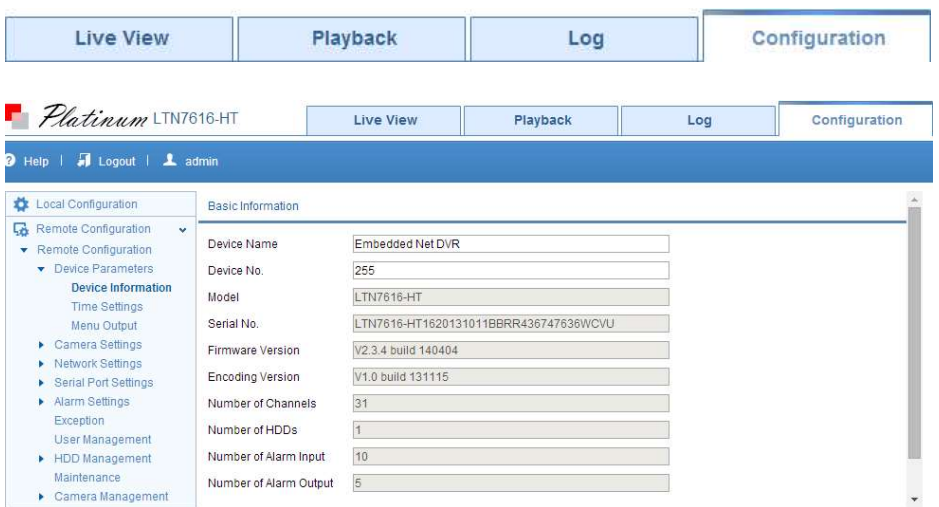

All of the settings fall under two categories: Local and Remote. Local Configuration controls settings for that specific web browser. Remote Configuration controls settings for the NVR itself.

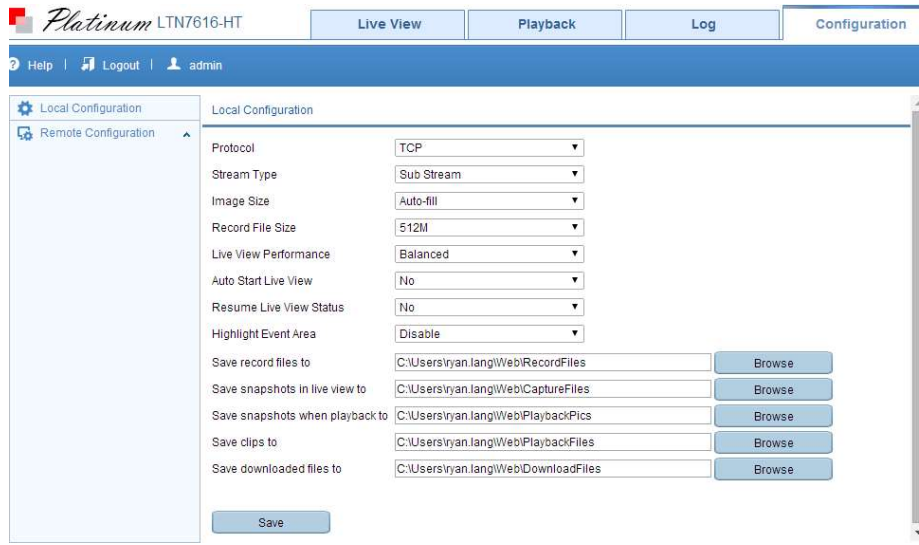

### File Download Location

Click on: "Local Configuration" Then click on [Browse] to change the save locations.

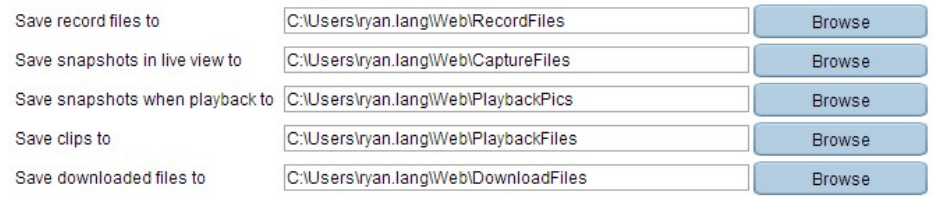

# Video Stream Quality

# Click on: "Local Configuration"

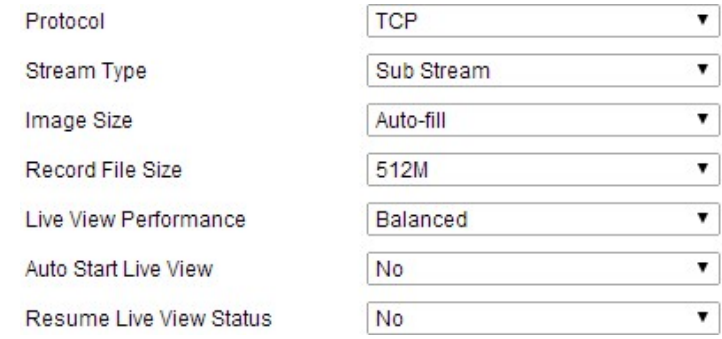

The default quality for "Live View Performance" is "Balanced". Changing it to "Shortest Delay" will reduce dropped frames by reducing color depth and bandwidth. It can be very effective and helpful.

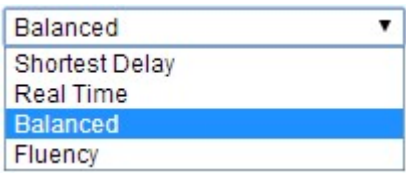

http://www.ltsecurityinc.com/ 14 | P a g e

The default "Stream Type" is "Sub Stream". It should only be changed to "Main Stream" if the computer is on the local network. It uses much more bandwidth.

The "Protocol" is "TCP" by default. Changing it to "UDP" can have a slight performance increase on a stable network, but only if both UDP and TCP ports have been forwarded. It often is unnoticeable.

The "Auto Start Live View" makes the cameras load without clicking the "Start All Live View" button. The "Resume Live View Status" only restores the number of cameras shown (1x1, 2x2, 3x3, or 4x4).

Camera Names

### Configuration > Camera Setup > Display Settings

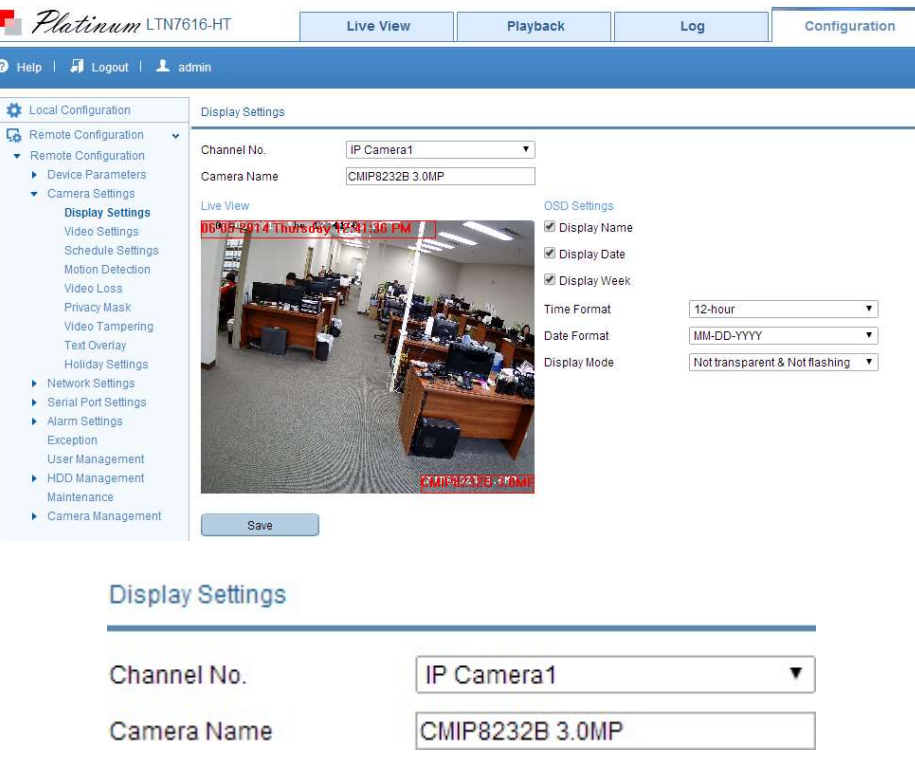

Video Quality

Configuration > Camera Settings > Video Settings

Each NVR has a different amount of bandwidth. Typically, the cameras will automatically configure themselves. They can be optimized to conserver HDD space and bandwidth. They can also be optimized for quality, sacrificing space, bandwidth, and possibly channels. Each resolution, frame rate, and quality has a different recommended max bitrate (recommendations are on the NVR itself).

Substream is a low resolution video feed that is not recorded (thus, does not affect HDD space). Because lower resolution can use less bandwidth, substream is used to view multiple cameras feeds at once.

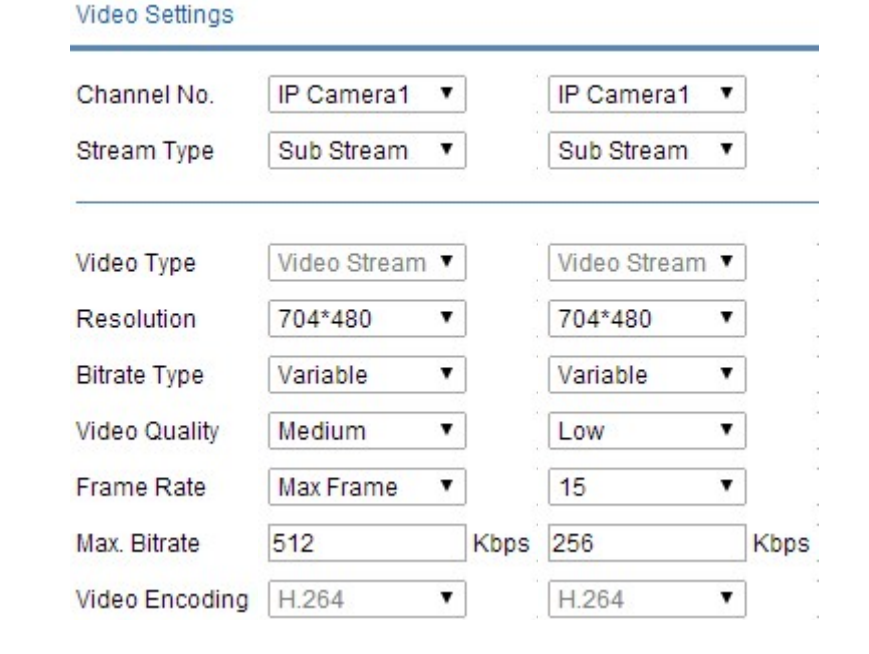

Video quality is a full topic on its own. For mainstream, 4096 Kpbs for 2.1 or 3 MP, with medium quality and real-time, is recommended.

#### Substream Defaults & Possible Optimization